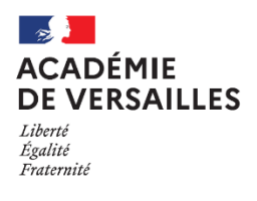

École académique de la formation continue

## **FICHE 5**

## **Des outils et ressources pour entrer dans le métier**

Chaque département de l'académie produit et alimente régulièrement en fonction des formations et des besoins des CTEN, des supports regroupant des outils et des ressources pour comprendre l'organisation de l'Education nationale et pour apprendre à enseigner.

**L'ACADÉMIE** vous forme

Libre à vous de les découvrir, de vous les approprier, de les partager avec votre tuteur comme base d'échanges, d'informations et de formations.

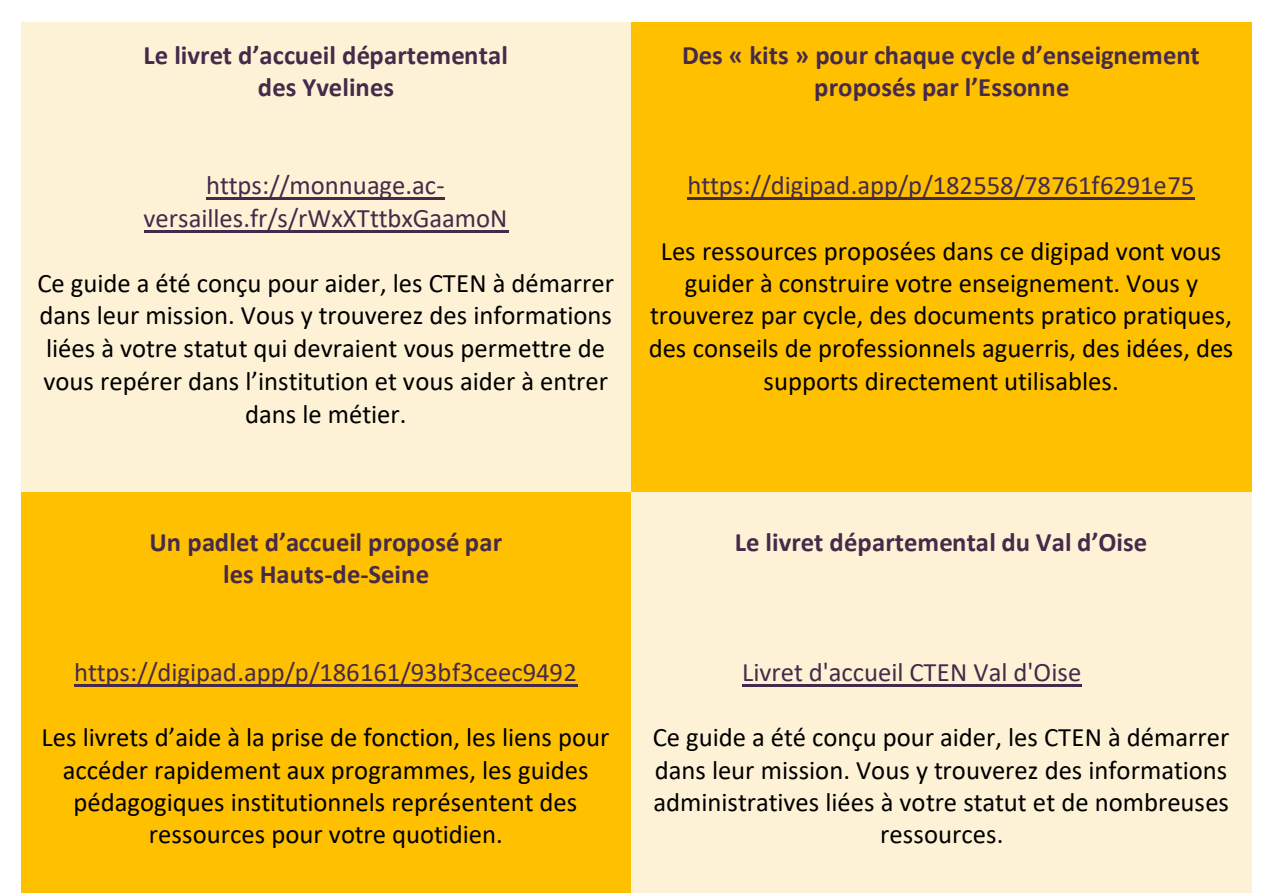